# **ELEMENTOS INFORMÁTICOS: HARDWARE Y SOFTWARE DISPOSITIVO DE SEGUIMIENTO OCULAR**

### **1. ASPECTOS TÉCNICOS GENERALES**

#### **A. DESCRIPCIÓN GENERAL**

Un dispositivo de seguimiento ocular es un *software* que permite manipular el computador, sin necesidad de movimientos de las extremidades superiores, a través de un sensor de movimiento ocular que detecta y transforma estas señales en diversas acciones en el computador.

#### **¿Cuáles son sus beneficios?**

Algunos de los beneficios que se obtienen al utilizar los dispositivos de seguimiento ocular son los siguientes:

- Permite mejorar y desarrollar una estrategia de comunicación
- Promueve la inclusión social, laboral y educacional.
- Fomenta la autonomía y mejora la calidad de vida de las personas con discapacidad.

#### **B. COMPONENTES GENERALES**

Los dispositivos de seguimiento ocular presentan los siguientes componentes:

- **1. Software de traqueo ocular:** software que permite transformar los movimientos oculares en diversas acciones en el computador.
- **2. Sensor de movimiento ocular:** dispositivo complementario al software que contiene los sensores detectores de movimiento.

## **C. INDICACIONES Y CONSIDERACIONES GENERALES**

Este tipo de ayuda técnica está indicada de forma complementaria al notebook para aquellas personas con discapacidad que se vean restringidas a utilizar el notebook con fines educativos, laborales y/o de recreación.

Se puede utilizar en personas con discapacidad que presenten las siguientes

condiciones de salud:

- Parálisis cerebral
- Discapacidad intelectual
- Trastorno del Espectro Autista
- Esclerosis Lateral Amiotrófica
- Esclerosis Múltiple
- Accidente Cerebro Vascular
- Distrofia muscular
- Traumatismo encefalocraneano
- Amputación de extremidades superiores
- Otras condiciones de salud

## **D. FAVORECE O FACILITA**

Este tipo de ayuda técnica favorece principalmente la inclusión educativa y/o laboral de las personas con discapacidad impedidas de utilizar el notebook de forma autónoma. Lo anterior, promueve la inclusión social al permitir la comunicación e interacción con el entorno, y así contribuir a mejorar la calidad de vida de las personas.

## **2. TIPOS**

## **2.1 DISPOSITIVO DE SEGUIMIENTO OCULAR**

## **A. COMPONENTES ESPECÍFICOS**

Los ya señalados en la sección anterior.

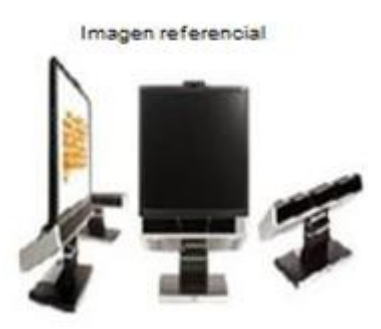

Imagen número 1: Fotografía referencial de dispositivo de seguimiento ocular.

### **B. RECOMENDACIONES**

Para indicar un dispositivo de seguimiento ocular se debe considerar el objetivo principal de su utilización, la condición de salud del usuario y el entorno en donde se utilizará la ayuda técnica.

- **1. Objetivo principal:** La utilización de este elemento está asociado principalmente a fomentar la inclusión laboral y/o educativa de forma autónoma de las personas con discapacidad que presentan una condición de salud que les impide utilizar el notebook.
- **2. Condición de salud:** El profesional que realiza la indicación debe considerar si la persona cumple con la condición mínima para usar el dispositivo. Para lo anterior se debe evaluar la indemnidad de las extremidades superiores, un adecuado control de tronco, cuello y cabeza que permita mantener la postura en sedente; agudeza visual compatible con el uso del dispositivo y por último indemnidad de las habilidades cognitivas.
- **3. Entorno:** Finalmente, y no de menor importancia, se deberá revisar las características del entorno en donde la persona utilizará el dispositivo, principalmente si el lugar cuenta con electricidad para cargar el notebook o computador donde se utilizará el dispositivo.

#### **C. CONTRAINDICACIONES**

No se recomienda la indicación de este dispositivo bajo las siguientes condiciones:

- Uso de dispositivo personas con alteración de la percepción, principalmente visual.
- Baja tolerancia a la posición sedente.

## **D. USOS Y CUIDADOS**

Para el correcto uso de este tipo de ayuda técnica y proporcionar las condiciones de seguridad óptimas al usuario, se deberá leer atentamente el manual/instructivo de uso asociado al dispositivo de seguimiento ocular. Lo anterior, debido a que cada elemento tiene sus propias recomendaciones.

Finalmente, previo al uso del dispositivo se deberá configurar el software según la condición de salud y las características del usuario para una óptima interacción con el notebook.

## **APOYO BIBLIOGRÁFICO**

- OpenCluster Tech. Tecnologías para la inclusión. Disponible en: <https://www.opencluster-tech.cl/tecnologias-para-la-inclusion>
- Tobii Dynavox. Cómo funciona el seguimiento ocular. Disponible en: [https://www.tobiidynavox.com/es/sobre](https://www.tobiidynavox.com/es/sobre-tobii-dynavox/sobre-nosotros/como-funciona-seguimiento-ocular/)[tobii-dynavox/sobre-nosotros/como-funciona](https://www.tobiidynavox.com/es/sobre-tobii-dynavox/sobre-nosotros/como-funciona-seguimiento-ocular/)[seguimiento-ocular/](https://www.tobiidynavox.com/es/sobre-tobii-dynavox/sobre-nosotros/como-funciona-seguimiento-ocular/)

Fin del documento.